## **Spelling list: AS IT chapter 2b**

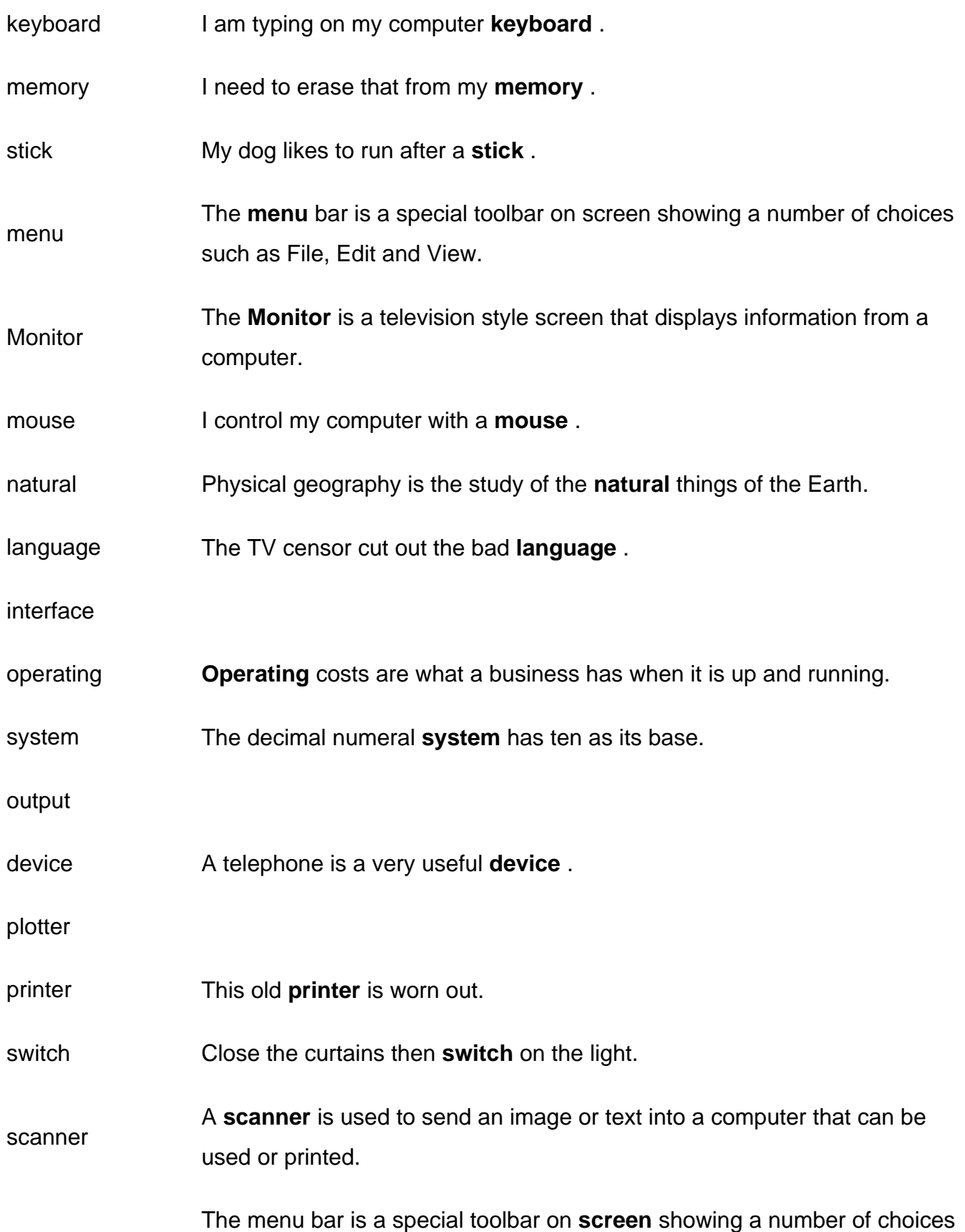

screen such as File, Edit and View. reader The introduction is a group of sentences at the beginning of a piece of writing, giving the **reader** an idea of what is to come.